## **CS100J 11 September 2003**

The "at" sign, @, was made famous by Ray Tomlinson, a researcher at BBN in Boston. In 1971, he selected @ as the separator between an email name and location. Here are names for @ in other languages:

Italian: \*chiocciolina\*  $=$  little snail French: \*petit escargot\* = little snail German:  $*$ klammeraffe $*$  = spider monkey Dutch:  $*api*$  = short for a pestaart (monkey's tail) Norwegian:  $*$ kanel-bolle $*$  = spiral-shaped cinnamon cake Danish:  $*$ snabel $*$  = an "A" with a trunk Israeli: \*strudel\* = a pastry Finnish:  $*$ miau $*$  = cat tail Spanish:  $*$ un arroba $*$  = a unit of about 25 pounds

For more info: **http://www.mailmsg.com/history.htm**

#### **How do you deal with the partner frame in FramingFrame?**

Explain through another example.

**public class** Person {

}

 Date birthdate; String name; Address address;

A person has a mother. Suppose we want to include in each manilla folder of class Person the name on the folder of their mother. How do we do it?

#### **How do you deal with the partner frame in FramingFrame?**

Explain through another example.

**public class** Person { **private** Date birthdate; **private** String name; **private** Address address; **private** Person mother;

}

}

 $1/$  = name of this person's mother **public** Person getMother() { **return** mother;

A person has a mother. Suppose we want to include in each manilla folder of class Person the name on the folder of their mother. Here's how we do it.

# **public class** Person {

 **private** String name; **private** Person mother;

 $\mathcal{U}$  = name of this person's mother **public** Person getMother() { **return** mother; }  $1/$  = name of this person's name **public** String getName() { **return** name; }

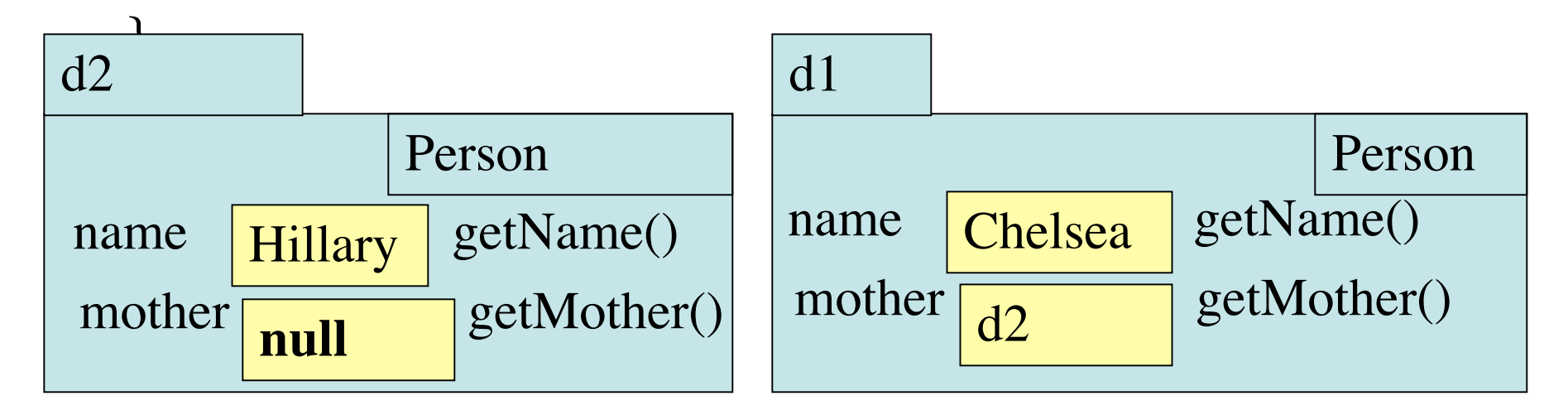

To get the name of p's mother: p.getMother().getName()

 $p \mid d1$ 

### **public class** Person {

 **private** String name; **private** Person mother;

 $1/$  = name of this person's mother **public** Person getMother() { **return** mother; }  $1/$  = name of this person's name

**public** String getName() { **return** name; }

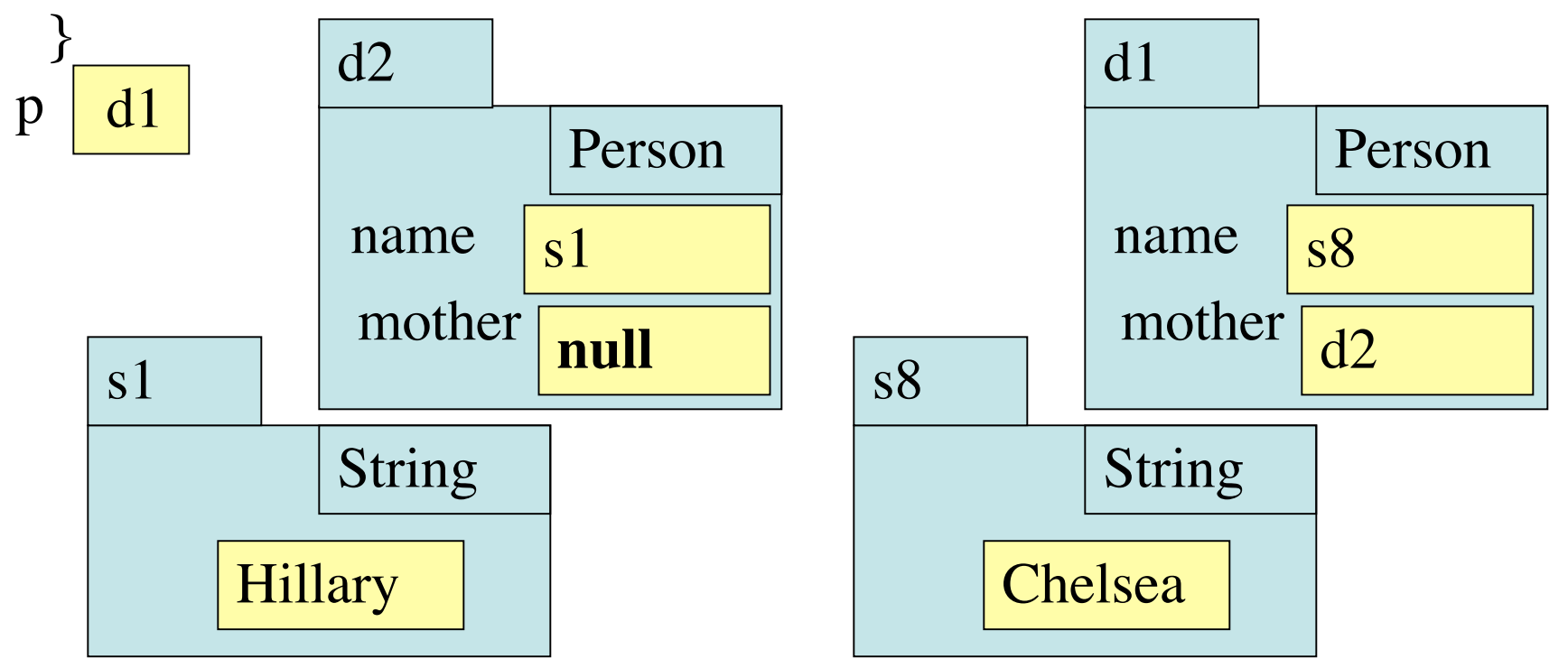

A Person has a mother.

Therefore, a folder for a Person has a field, mother. Since a mother is a Person, the type of the field is Person. If the mother is not known, this field contains **null.**

**A folder of class FramingFrame is supposed to have an associated window, a JFrame, which surrounds it. Therefore, …**

# Static variables

```
public class Math {
\ell^{**} = the absolute value of x
 public int abs(int x) {
   if (x \ge 0) return x;
   return - x; }
```
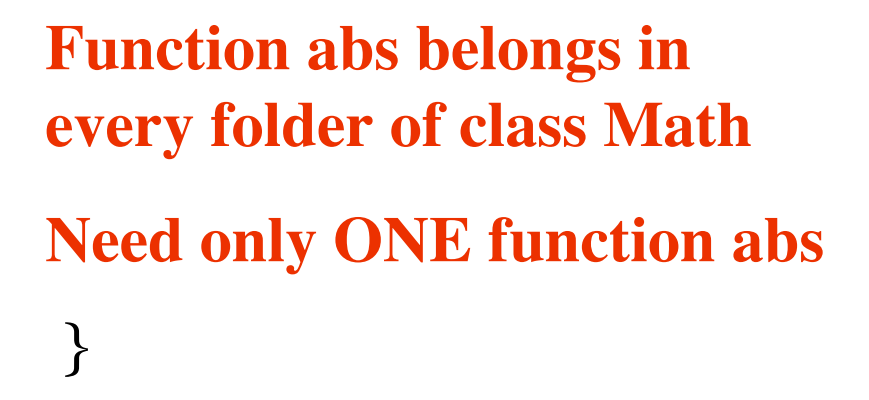

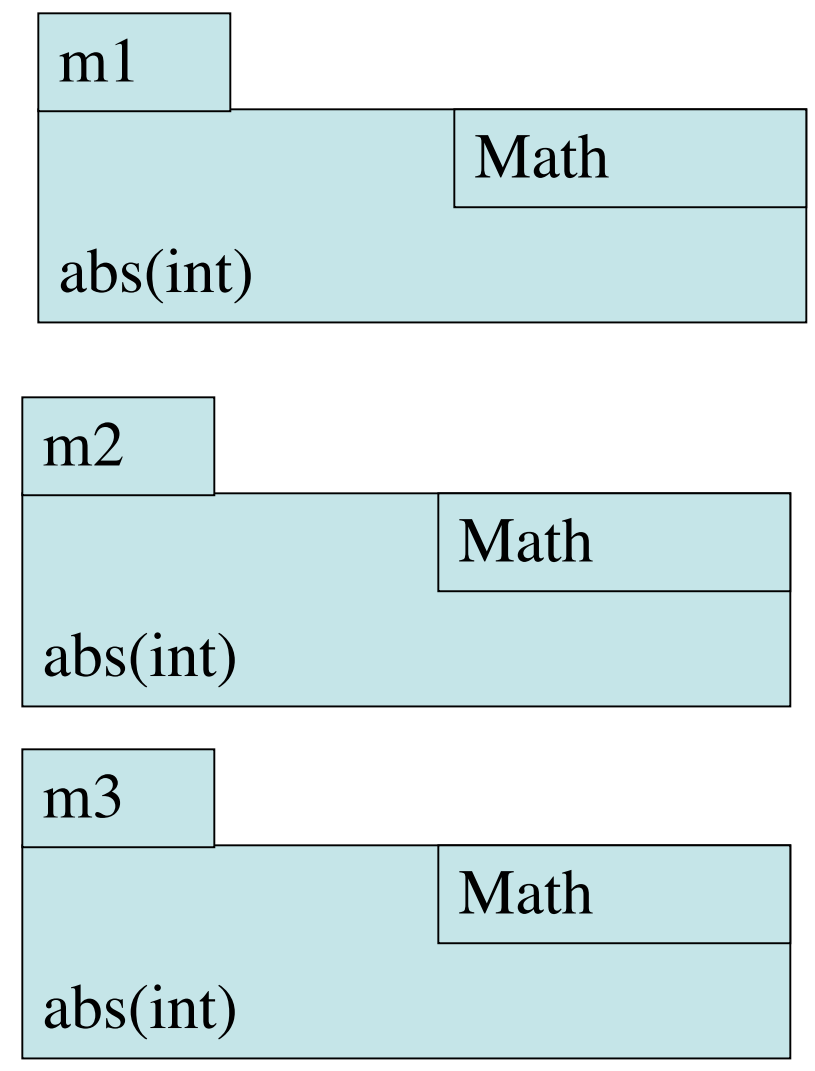

#### **Four things in file drawer Math:**

```
public class Math {
/** = the absolute value of x
 public static int abs(int x) {
   if (x \ge 0) return x;
   return - x; }
```
}

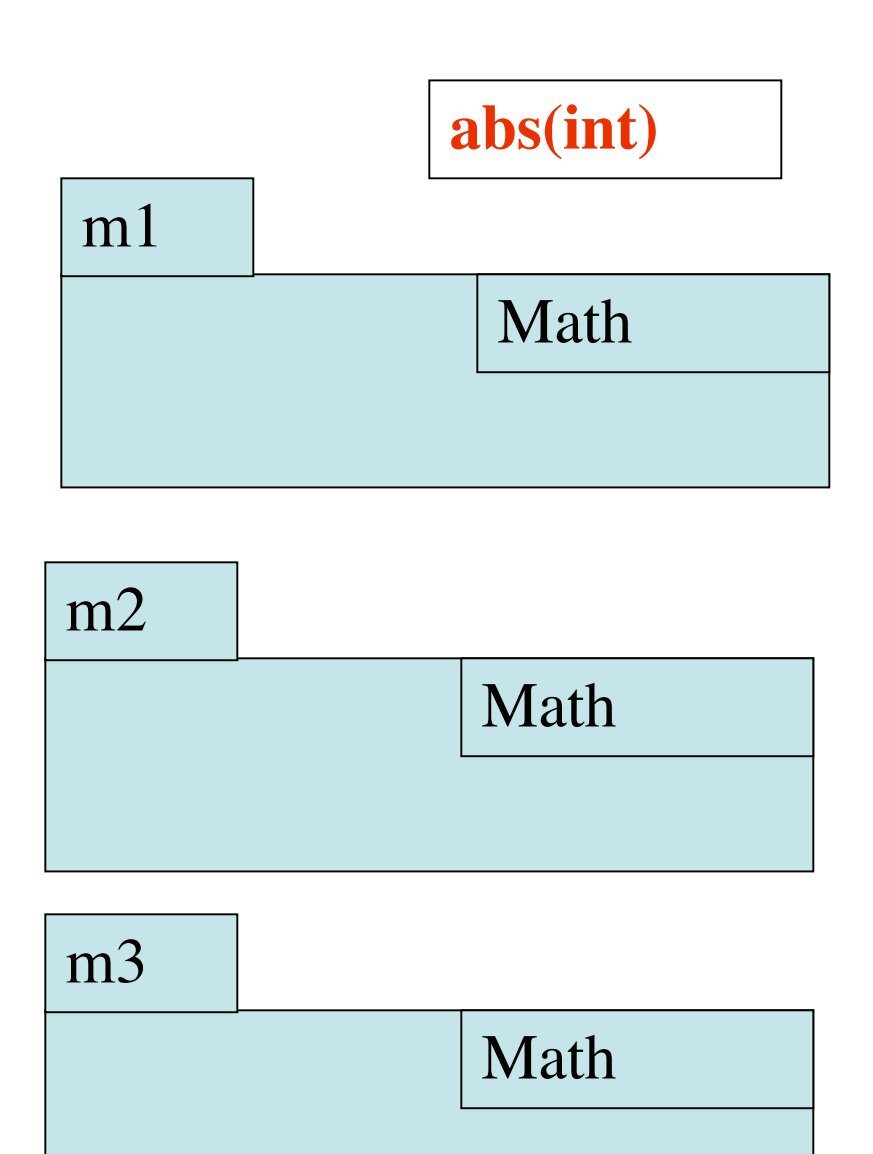

## **public class** Math {  $\ell^{**}$  = the absolute value of x **public static int** abs(**int** x) { **if**  $(x \ge 0)$  return x;  $return - x;$ }  $/ = 2* PI$  **public double** twoPi() { **return** 2\*PI; } **public static final double PI= …;** } **means that PI can't be changed**

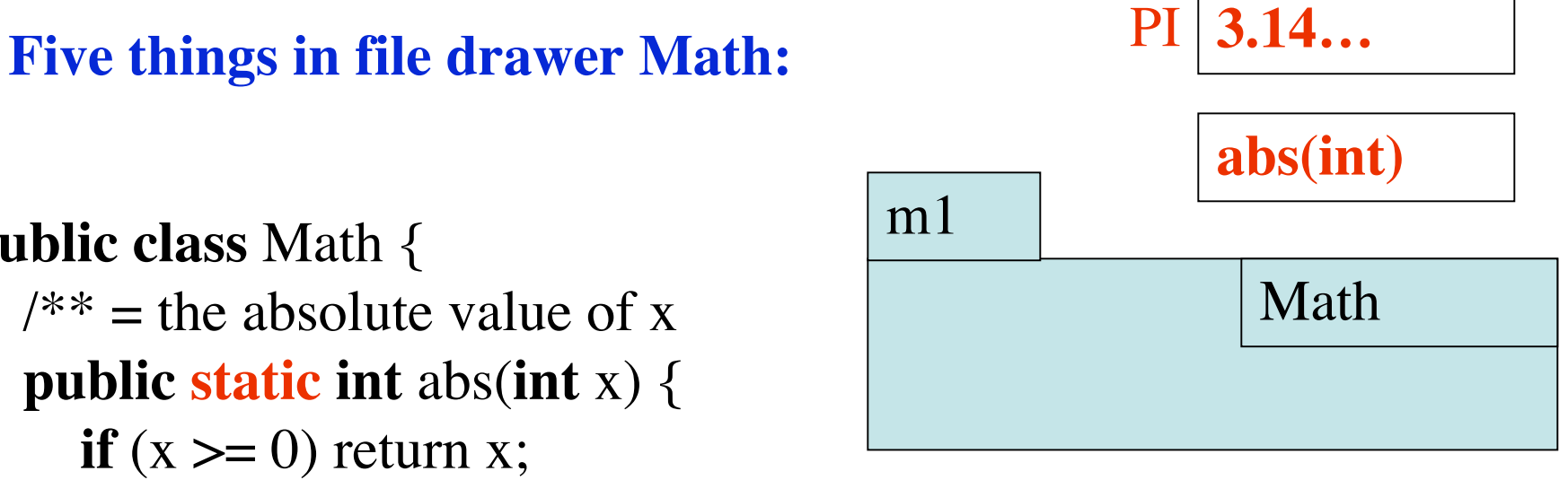

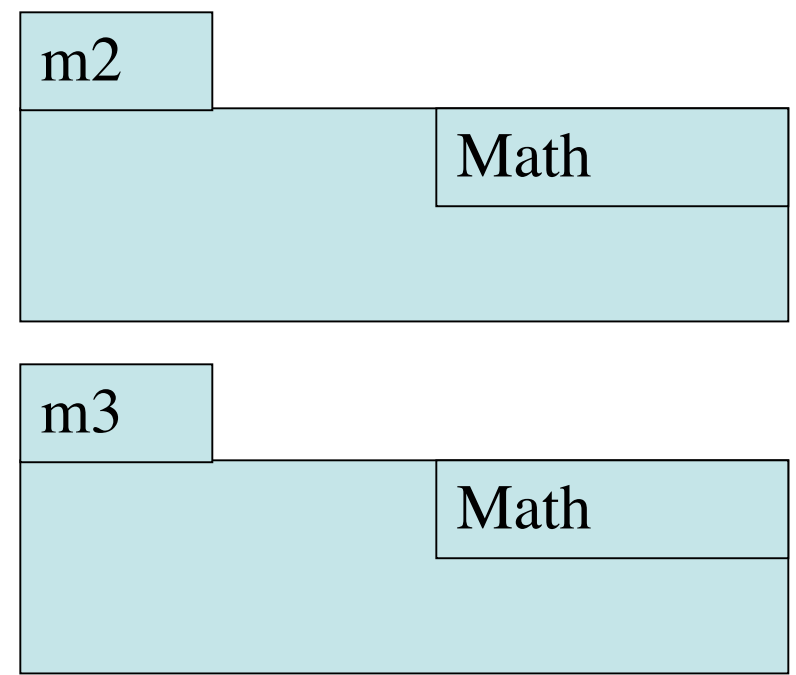

java.lang.

**Referencing static entities**

**public class** C { **public void** meth () {

 … // set x to absolute value of -3  $x = Math.abs(-3);$ 

> // set y to PI y= Math.PI;

}

}

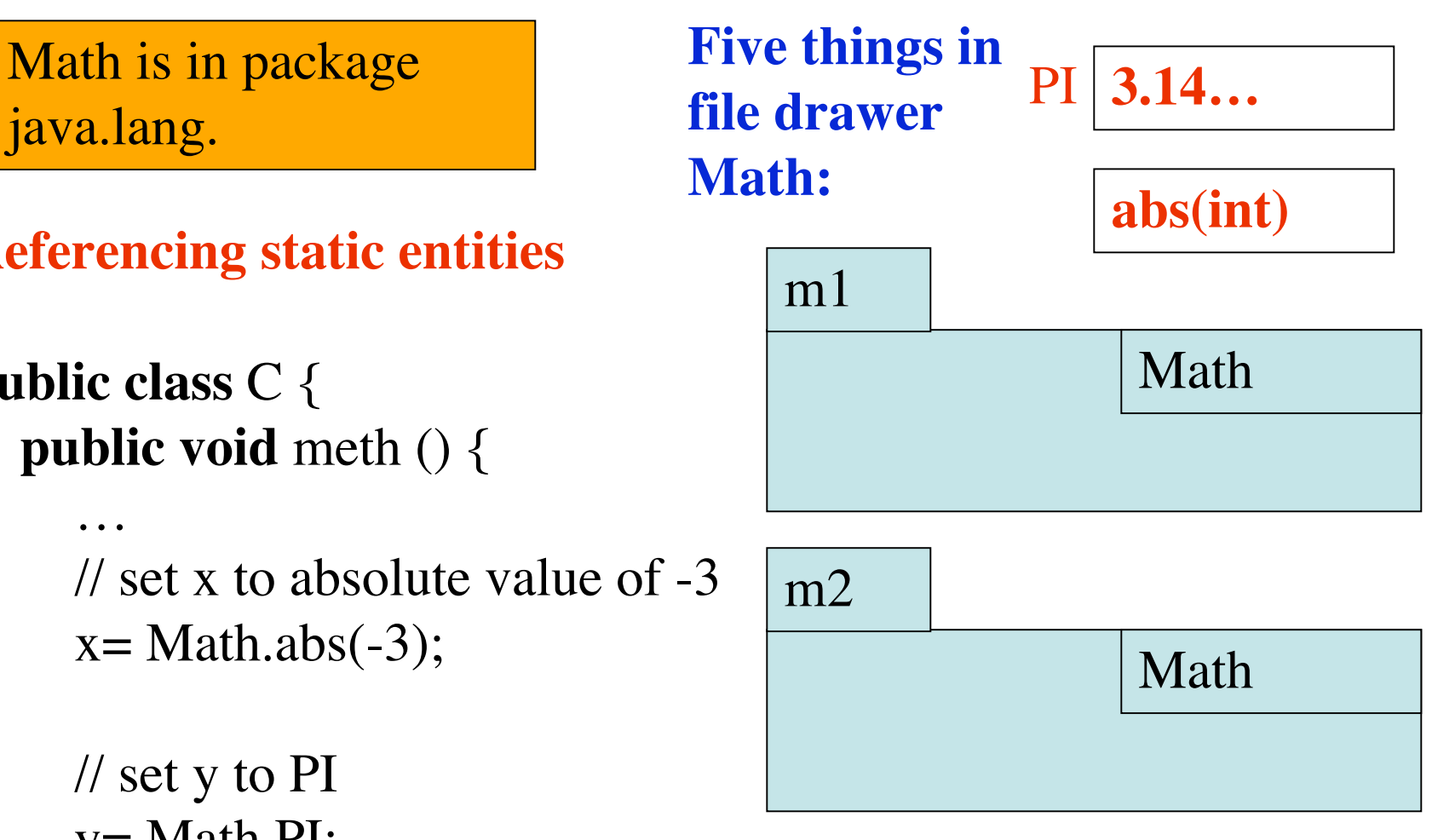

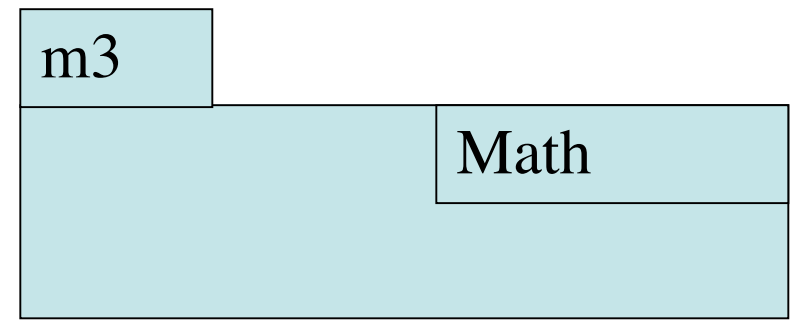

## **Methods: procedures, functions, constructors Read: Section 2.1, 2.2**

 $\frac{7}{7}$  Print a, b, and their sum on one line  $\frac{1}{7}$ **public static void** print(**int** a, **int** b) { System.out.println(a + " " + b + " " + (a+b)); header

}

Definition: a *parameter* is a variable that is declared within the parentheses of the method header.

```
Parameters: a and b.
```
The comment is a *specification* of the method. It says WHAT the method does.

*Method body:* the "block"  $\{\ldots\}$ 

# **Methods: procedures, functions, constructors Read: Section 2.1, 2.2**

```
\frac{7}{7} Print a, b, and their sum on one line \frac{1}{7}public static void print(int a, int b) { …}
                                                      header
```
**call, with** 

**arguments**

**3+4 and 6**

When writing or understanding a call on a method, look only at the specification and not the method body.

What does this call do?

**print(3+4, 6);**

**Print 3+4, 6, and their sum on one line.**

# **Methods: procedures, functions, constructors Read: Section 2.1, 2.2**

```
\frac{7}{7} Print a, b, and their sum on one line \frac{1}{7}public static void print(int a, int b) { …}
                                                      header
```
When writing or understanding a call on a method, look only at the specification and not the method body.

```
What does this call do?
```
**print(3+4, 6);**

**Print 3+4, 6, and their sum on one line.**

*Parameters* of the method: **a** and **b**

*Arguments* of the call: **3+4** and **6**